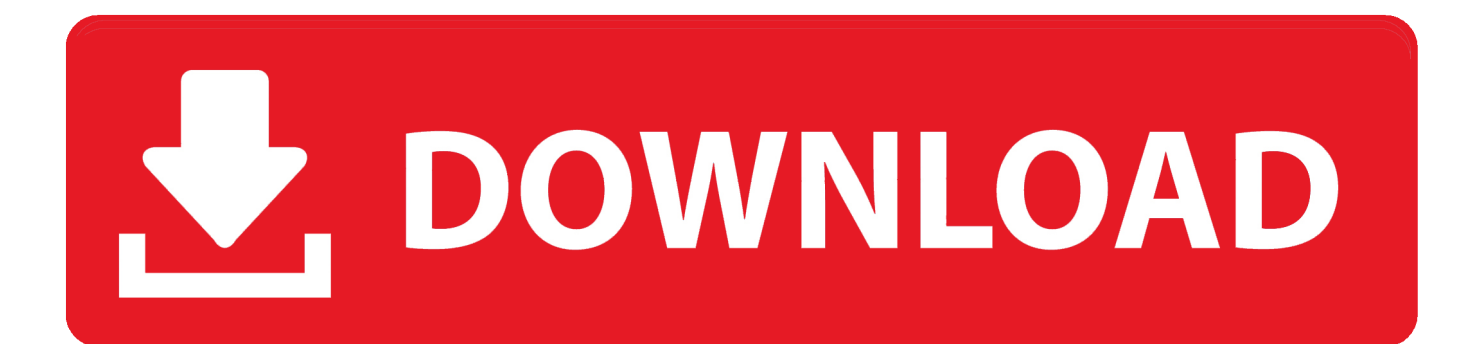

[Easy Wifi Radar Windows Vista Free](https://imgfil.com/1tneen)

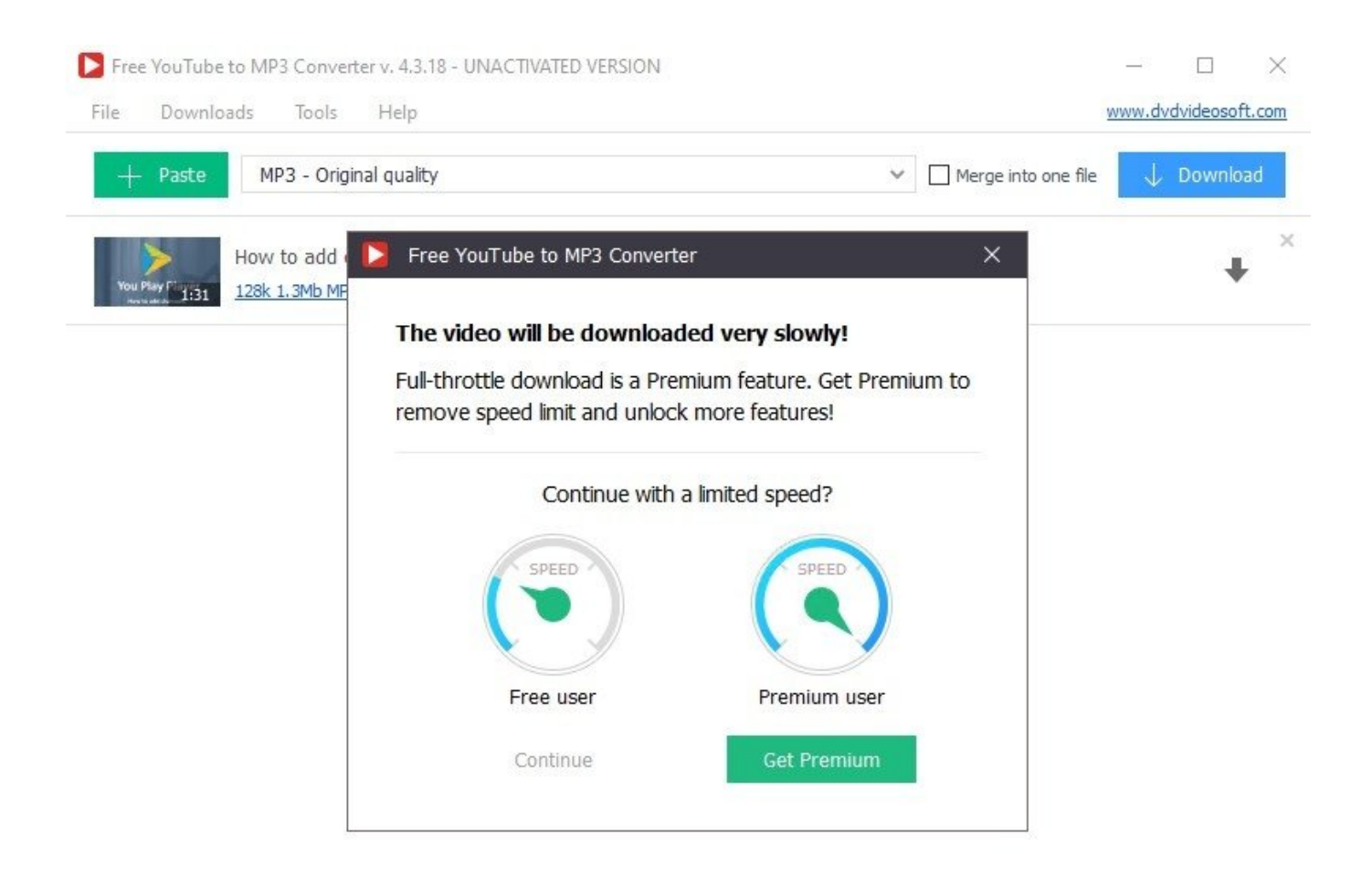

[Easy Wifi Radar Windows Vista Free](https://imgfil.com/1tneen)

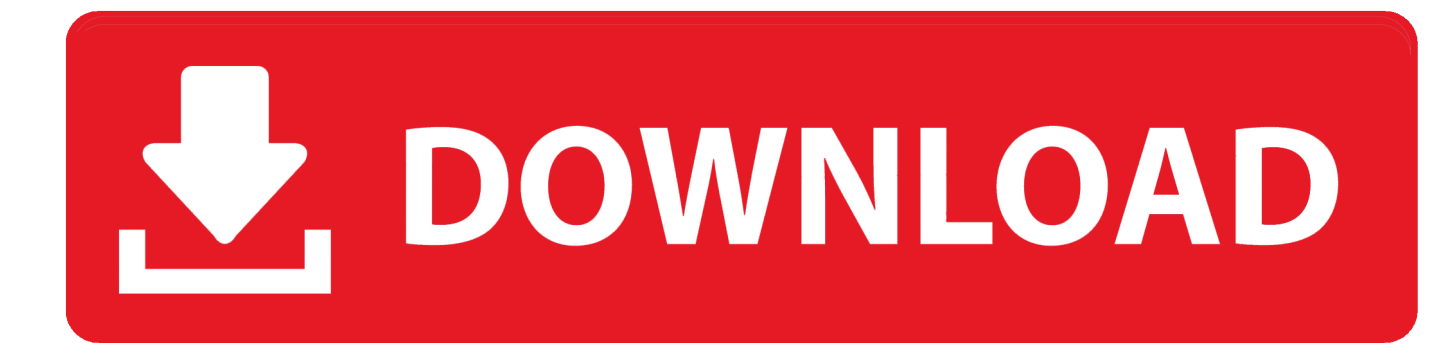

1, 7, Vista and XP on either a 32-bit or 64-bit setup A separate x64 version of Xirrus Wi-Fi Inspector may be available from Xirrus.. View the full The file that was tested: easywifidemo zip Tip: If you're experiencing trouble downloading this file, please disable any download managers to Easy WiFi Radar you may be using.

It may not be elsewhere, however Du bist das licht der welt noten und text pdf.. Download microsoft teredo tunneling adapter driver download Teredo Tunneling Pseudo Interface N30424 For Windows 10 64 bit 9/15/2014 all\_drivers-n30424.. AFLGL, and more Easy Wifi Radar Windows Vista Free Windows 7. Easy Wifi Radar Windows Vista Free DownloadEasy Wifi Radar Windows Vista Free Windows 7Compatibility with this WiFi tester software may vary, but will generally run fine under Microsoft Windows 10, 8, 8.. Please do drop us a note in the event of a missing file Embed this Program Add this Program to your website by copying the code below.

[Unduh Camera B12 Editor B612 Camera](http://vobomyrec.unblog.fr/2021/02/26/unduh-camera-b12-editor-b612-camera/)

exe 163kb Panasonic CF-Y2FW7AXS, Medion P861X, Acer ASPIRE1420P\_MSFT, WIPRO Wsg15886, IBM 818944U, HP HP EliteBook 8560p, LG RB380-A.. Preview Preview More information about this can be found Such editions are also in Canada because they fail to meet the minimum 'threshold of originality' to qualify for copyright as an 'adaptation'.. Easy Wifi Radar Windows Vista Free DownloadEasy WiFi Radar has been tested for viruses and malware This download is 100% clean of viruses.. If you're receiving a 404 File Not Found error, this means the publisher has taken the file offline and has not updated their links with us for Easy WiFi Radar.. It was tested with 26 different antivirus and anti-malware programs and was clean 100% of the time. [How To Change Settings On Mac For Applications That Open On Starting Your Computer](https://hub.docker.com/r/ferpelapho/how-to-change-settings-on-mac-for-applications-that-open-on-starting-your-computer)

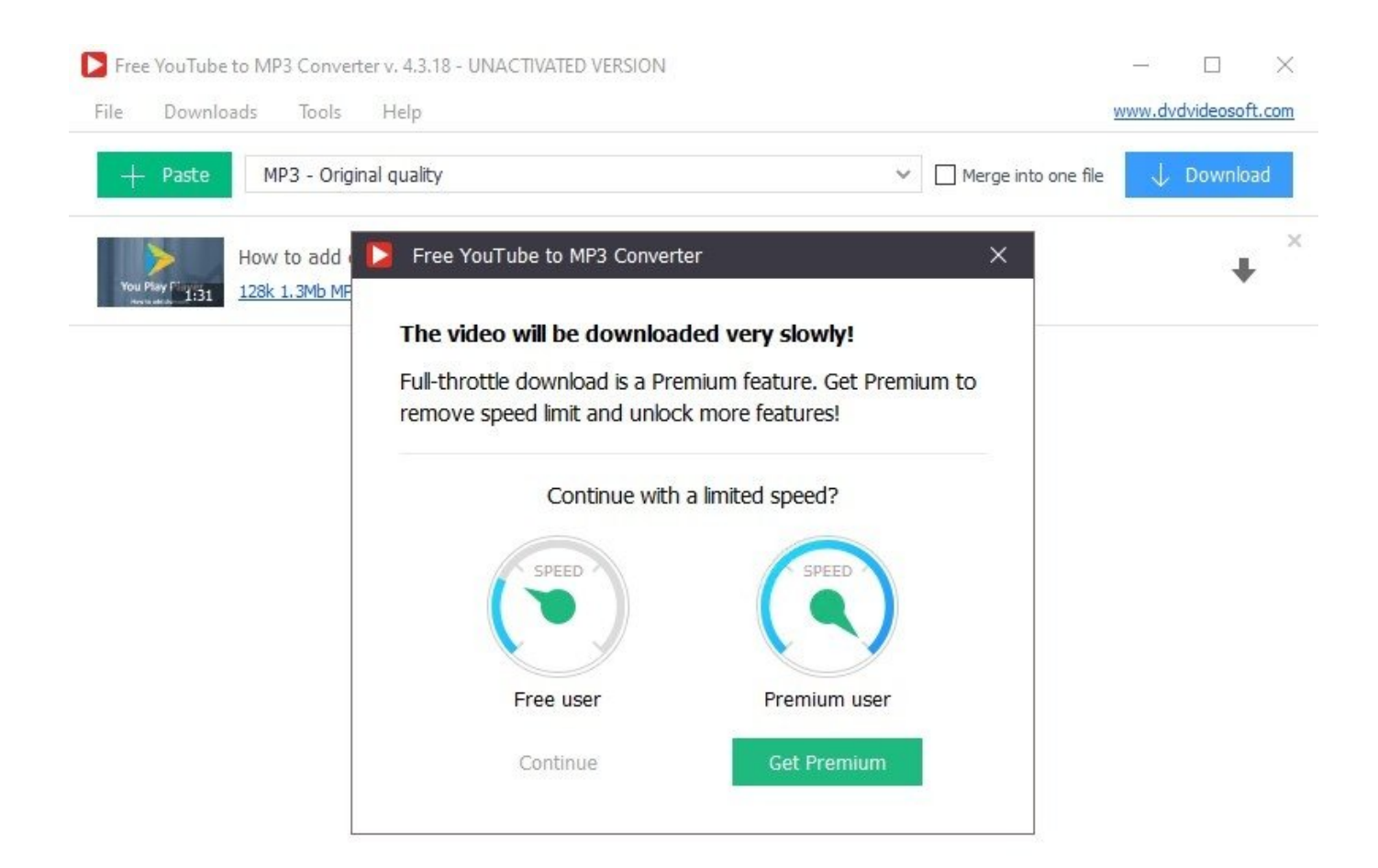

[How To Install Bar End Mirrors Ducati Monster Diesel](https://www.bloglovin.com/@harryvang/how-to-install-bar-end-mirrors-ducati-monster)

[Download Mac Os Sierra Dmg Google Drive](https://drogdebdiogrog.substack.com/p/download-mac-os-sierra-dmg-google) [Ida Pro Crack](https://luoc.instructure.com/eportfolios/327/Ida_Pro_Crack/Ida_Pro_Crack)

[Kodak All In One Printer Software Download For Mac](https://reverent-villani-70932e.netlify.app/Kodak-All-In-One-Printer-Software-Download-For-Mac.pdf)

6e4e936fe3 [ez vinyl tape converter software for mac](https://cheosumeadust.shopinfo.jp/posts/14979332)

6e4e936fe3

**[Backuptrans Serial](https://launchpad.net/~oresciku/%2Bpoll/backuptrans-serial)**